## **Testing Center Reservation Request**

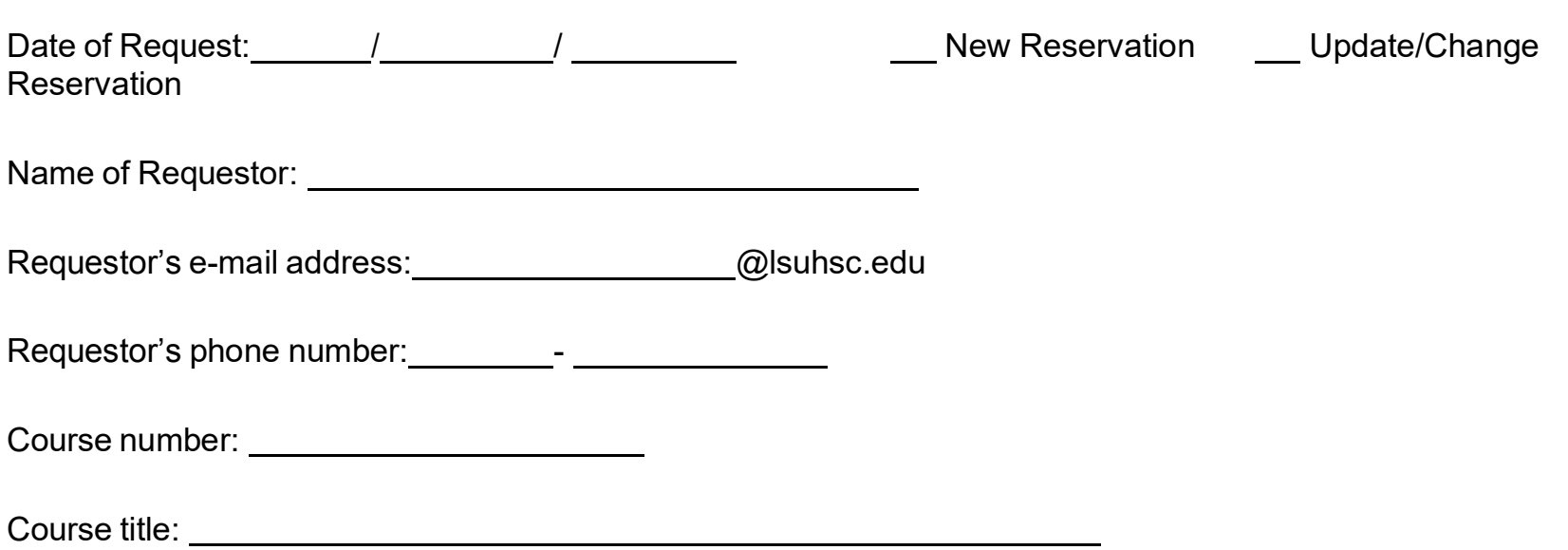

Exam schedule – Please provide the requested dates and times for the course exams. If updating a reservation, provide the original date/s submitted.

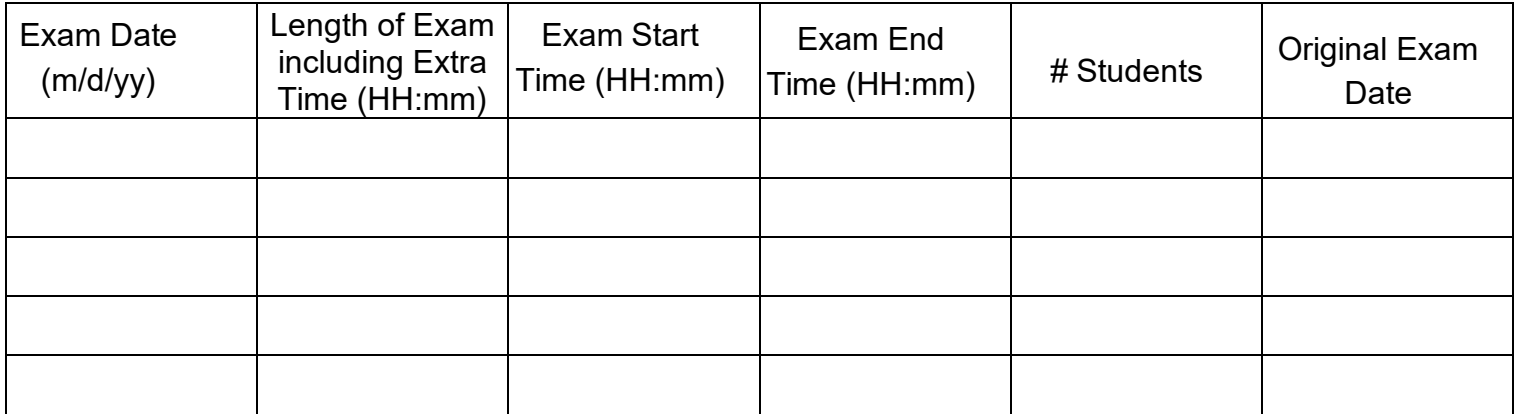

**Submit Button Submit Button**

*Form will be e-mailed to AHNO PC Support*